# Mark-recapture distance sampling using R

*CREEM, Univ. of St. Andrews 2016 Advanced distance sampling workshop*

*August 2016*

This document is designed to give you some pointers so that you can perform the Mark-Recapture Distance Sampling practical directly using the mrds package in R, rather than via the Distance visual interface. I assume you have some knowledge of R, the mrds package, and Distance.

# **1 Golf tee survey**

Luckily for us, the golf tee dataset is provided aspart of the mrds package, so we don't have to worry about obtaining the data from the Distance GolfteesExercise project.

Open R and load the mrds library and golf tee dataset.

```
library(mrds)
data(book.tee.data)
#investigate the structure of the dataset
str(book.tee.data)
List of 4
$ book.tee.dataframe:'data.frame': 324 obs. of 7 variables:
  ..$ object : num [1:324] 1 1 2 2 3 3 4 4 5 5 ...
  ..$ observer: Factor w/ 2 levels "1","2": 1 2 1 2 1 2 1 2 1 2 ...
 ..$ detected: num [1:324] 1 0 1 0 1 0 1 0 1 0 ...
 ..$ distance: num [1:324] 2.68 2.68 3.33 3.33 0.34 0.34 2.53 2.53 1.46 1.46 ...
 ..$ size : num [1:324] 2 2 2 2 1 1 2 2 2 2 ...
 ..$ sex : num [1:324] 1 1 1 1 0 0 1 1 1 1 ...
  ..$ exposure: num [1:324] 1 1 0 0 0 0 1 1 0 0 ...
$ book.tee.region :'data.frame': 2 obs. of 2 variables:
  ..$ Region.Label: Factor w/ 2 levels "1","2": 1 2
 ..$ Area : num [1:2] 1040 640
$ book.tee.samples :'data.frame': 11 obs. of 3 variables:
 ..$ Sample.Label: num [1:11] 1 2 3 4 5 6 7 8 9 10 ...
 ..$ Region.Label: Factor w/ 2 levels "1","2": 1 1 1 1 1 1 2 2 2 2 ...
  ..$ Effort : num [1:11] 10 30 30 27 21 12 23 23 15 12 ...
$ book.tee.obs :'data.frame': 162 obs. of 3 variables:
  ..$ object : int [1:162] 1 2 3 21 22 23 24 59 60 61 ...
 ..$ Region.Label: int [1:162] 1 1 1 1 1 1 1 1 1 1 ...
 ..$ Sample.Label: int [1:162] 1 1 1 1 1 1 1 1 1 1 ...
#extract the list elements from the dataset into easy-to-use objects
detections <- book.tee.data$book.tee.dataframe
#make sure sex and exposure are factor variables
detections$sex <- as.factor(detections$sex)
detections$exposure <- as.factor(detections$exposure)
region <- book.tee.data$book.tee.region
samples <- book.tee.data$book.tee.samples
obs <- book.tee.data$book.tee.obs
```
We'll start by fitting the initial full independence model, with only distance as a covariate - just as was done in the "FI - MR dist" model in Distance. Indeed, if you did fit that model in Distance, you can look in the Log tab at the R code Distance generated, and compare it with the code we use here.

Feel free to use ? to find out more about any of the functions used – e.g., ?ddf will tell you more about the ddf function.

```
#Fit the model
fi.mr.dist <- ddf(method='trial.fi',mrmodel=~glm(link='logit',formula=~distance),
               data=detections,meta.data=list(width=4))
#Create a set of tables summarizing the double observer data (this is what Distance does)
detection.tables <- det.tables(fi.mr.dist)
#Print these detection tables
detection.tables
```

```
Observer 1 detections
       Detected
        Missed Detected
 [0,0.4] 1 25
 (0.4, 0.8] 2 16<br>
(0.8, 1.2] 2 16
 (0.8,1.2] 2 16
 (1.2, 1.6] 6 22
 (1.6,2) 5 9<br>
(2,2.4) 2 10
 (2,2.4] 2
 (2.4,2.8] 6 12
 (2.8, 3.2] 6 9
 (3.2,3.6] 2 3
 (3.6, 4] 6 2
```
Observer 2 detections Detected

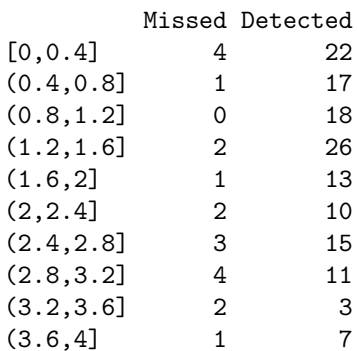

Duplicate detections

 $[0,0.4]$   $(0.4,0.8]$   $(0.8,1.2]$   $(1.2,1.6]$   $(1.6,2]$   $(2,2.4]$   $(2.4,2.8]$ 21 15 16 20 8 8 9 (2.8,3.2] (3.2,3.6] (3.6,4] 5 1 1

Observer 1 detections of those seen by Observer 2 Missed Detected Prop. detected  $\begin{array}{cccc} [0,0.4] & 1 & 21 & 0.9545455 \\ (0.4,0.8] & 2 & 15 & 0.8823529 \end{array}$ (0.4,0.8] 2 15 0.8823529 (0.8,1.2] 2 16 0.8888889 (1.2,1.6] 6 20 0.7692308 (1.6,2] 5 8 0.6153846  $(2,2.4]$  2 8 0.8000000<br>  $(2.4,2.8]$  6 9 0.6000000<br>  $(2.8,3.2]$  6 5 0.4545455<br>  $(3.2,3.6]$  2 1 0.3333333<br>  $(3.6,4]$  6 1 0.1428571 (2.4,2.8] 6 9 0.6000000 (2.8,3.2] 6 5 0.4545455 (3.2,3.6] 2 1 0.3333333

(3.6,4] 6 1 0.1428571

*# They could also be plotted, but I've not done so in the interest of space # plot(detection.tables) #Produce a summary of the fitted detection function object* **summary**(fi.mr.dist) Summary for trial.fi object Number of observations : 162<br>Number seen by primary : 124 Number seen by primary : 124<br>Number seen by secondary (trials) : 142 Number seen by secondary (trials) Number seen by both (detected trials): 104 AIC : 452.8094 Conditional detection function parameters: estimate se (Intercept) 2.900233 0.4876238 distance -1.058677 0.2235722 Estimate SE CV Average p 0.6423252 0.04069409 0.06335434 Average primary p(0) 0.9478579 0.06109655 0.06445750 N in covered region 193.0486185 15.84826458 0.08209468 *#Produce goodness of fit statistics and a qq plot* gof.result <- **ddf.gof**(fi.mr.dist, main="Full independence, trial mode goodness of fit\nGolftee data")

> **Full independence, trial mode goodness of fit Golftee data**

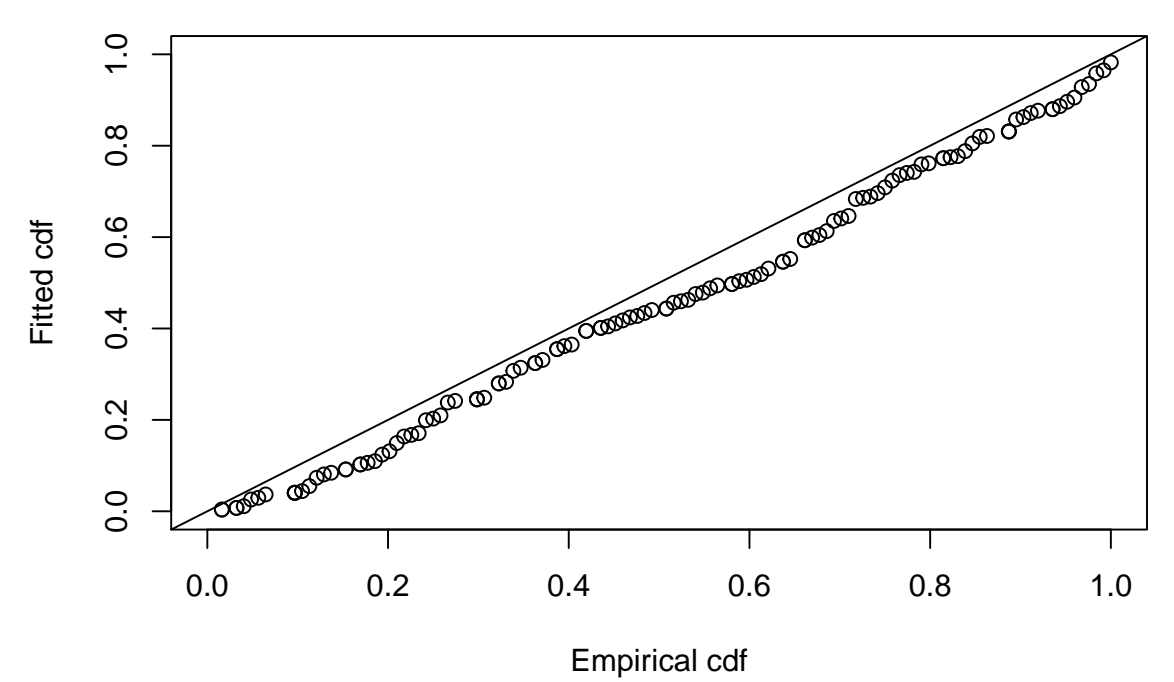

chi.distance <- gof.result\$chisquare\$chi1\$chisq chi.markrecap <- gof.result\$chisquare\$chi2\$chisq chi.total <- gof.result\$chisquare\$pooled.chi

Abbreviated  $\chi^2$  goodness of fit assessment shows the  $\chi^2$  contribution from the distance sampling model to be 11.5 and the  $\chi^2$  contribution from the mark-recapture model to be 3.4. The combination of these elements produces a total  $\chi^2$  of 14.9 with 17 degrees of freedom, resulting in a P-value of 0.604

*#Calculate density estimates using the dht function* tee.abund <- **dht**(fi.mr.dist,region,samples,obs) **kable**(tee.abund\$individuals\$summary, digits=2, caption="Survey summary statistics for golftees")

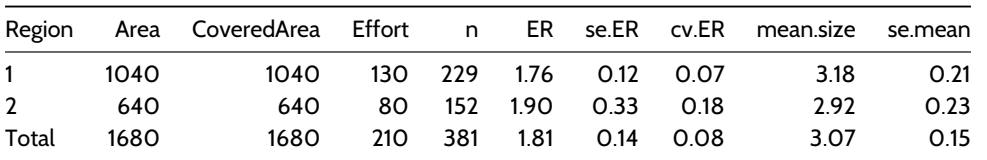

## Table 1: Survey summary statistics for golftees

#### **kable**(tee.abund\$individuals\$N, digits=2, caption="Abundance estimates for golftee population with two strata")

Table 2: Abundance estimates for golftee population with two strata

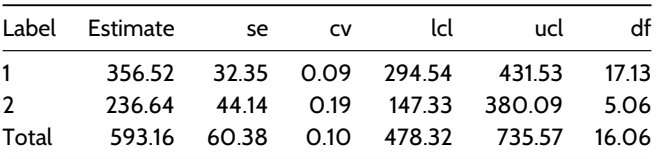

Now, see if you can work out how to change the call to ddf to fit the other models mentioned in the exercise, and then write code to enable you to compare the models and select among them.

## **2 Crabeater seal survey**

## Warning: package 'knitcitations' was built under R version 3.3.1

This analysis is described in Borchers et al. (2005) of aerial survey data looking for seals in the Antarctic pack ice. There were four observers in the plane, two on each side (front and back).

The data from the survey has been saved in a .csv file. This file can be easily read into R, and with the checkdata() function, the information to construct the region, sample, and observation table can be extracted. Note that these tables are only needed when estimating abundance by scaling up from the covered region to the study area.

```
library(Distance)
crabseal <- read.csv("crabbieMRDS.csv")
# Half normal detection function, 700m truncation distance,
# logit function for mark-recapture component
crab.ddf.io <- ddf(method="io", dsmodel=~cds(key="hn"),
                 mrmodel=~glm(link="logit", formula=~distance),
                 data=crabseal, meta.data=list(width=700))
```

```
summary(crab.ddf.io)
```
Summary for io.fi object Number of observations : 1740 Number seen by primary : 1394 Number seen by secondary : 1471 Number seen by both : 1125 AIC : 3011.463 Conditional detection function parameters: estimate se (Intercept) 2.107762345 0.0994391200 distance -0.003087713 0.0003159216 Estimate SE CV Average primary p(0) 0.8916554 0.009606428 0.010773701 Average secondary p(0) 0.8916554 0.009606428 0.010773701 Average combined p(0) 0.9882614 0.002081614 0.002106339 Summary for ds object Number of observations : 1740 Distance range : 0 - 700 ATC : 22314.4 Detection function: Half-normal key function Detection function parameters Scale coefficient(s): estimate se (Intercept) 5.828703 0.0268578 Estimate SE CV Average p 0.5845871 0.01247837 0.02134562 Summary for io object Total AIC value : 25325.86 Estimate SE CV Average p 0.5777249 0.01239179 0.02144929

N in covered region 3011.8139211 79.84197966 0.02650960

Goodness of fit could be examined in the same manner as the golf tees by the use of ddf.gof (crab.ddf.io) but I have not shown this step.

Following model criticism and selection, estimation of abundance ensues. the estimates of abundance for the study area are arbitrary because inference of the study was restricted to the covered region. Hence the estimates of abundance here are artificial, but if we wished to produce them, we would need to produce the region, sample, and observation tables and apply Horvitz-Thompson like estimators to produce estimates of  $\hat{N}$ . The use of covert. units adjusts the units of perpendicular distance measurement (m) to units of transect effort (km). Be sure to perform the conversion correctly or your abundance estimates will be off by orders of magnitude.

```
tables <- Distance:::checkdata(crabseal[crabseal$observer==1,])
crab.ddf.io.abund <- dht(region=tables$region.table,
                         sample=tables$sample.table, obs=tables$obs.table,
                         model=crab.ddf.io, se=TRUE, options=list(convert.units=0.001))
kable(crab.ddf.io.abund$individuals$summary, digits=3,
      caption="Summary information from crabeater seal aerial survey.")
```
Table 3: Summary information from crabeater seal aerial survey.

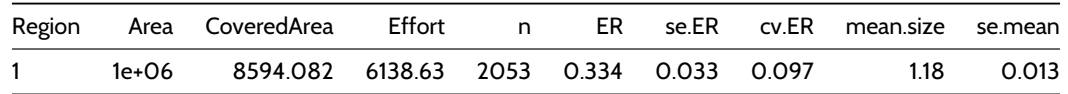

## **kable**(crab.ddf.io.abund\$individual\$N, digits=3, caption="Crabeater seal abundance estimates for study area of arbitrary size.")

Table 4: Crabeater seal abundance estimates for study area of arbitrary size.

| Label Estimate | se | Cν                                                            | lcl. | ucl |  |
|----------------|----|---------------------------------------------------------------|------|-----|--|
|                |    | Total 413493.2 41201.49 0.09964248 339670.9 503359.6 128.6257 |      |     |  |

### **References**

Borchers, D. L., J. L. Laake, C. Southwell, and C. G. M. Paxton. 2005. "Accommodating Unmodeled Heterogeneity in Double-Observer Distance Sampling Surveys." *Biometrics* 62 (2). Wiley-Blackwell: 372–78. doi:10.1111/j.1541-0420.2005.00493.x.